# COMMODORE MAILINK

NEWSLETTER OF "MEETING 64/128 USERS THROUGH THE MAIL" JEAN NANCE, PRESIDENT ROUTE 1, BOX 151, ST. JOSEPH, IL 61973

MAY 1990

## MEETING NEWS.

Jean Nance

WELCOME to our new members: Grady Brown, Gregory and Linda Bushta, Ron Fobe', Reginaldo Leal, Thamer Mannai, Roy Mountain, Dick Pattinson, Brandon Pierce, Sarah Simmons, Patrick Timlin, and Donald Walker. Information about them is on the back pages of this issue. Elwood Buckingham, Bill Kemper, Mary Mahaydik and Joe Toms have rejoined for 1990, too late to make the March membership list. Their bios are also in this issue. The bio for Thomas Paul in the March list was only partial, a complete bio is included here. Keep the pages with member information with your March membership list.

MYSTERY PENPALS. Some members have received letters from people whose names they don't recognize. They often assume that these are very recent members of "Meeting 64/128 Users Through the Mail". Generally, these "mystery penpals" are not members of our group. I ask new members to make it clear that they are members of "Meeting 64/128 Users Through the Mail" when they write. If people don't identify themselves as such, assume they are not members.

Our membership information is restricted. We have paid our dues to have access to the list; it is hardly fair that others can have the information for nothing. Please don't pass on names and addresses of members to non-members, unless you first have permission from the person named. If you are asked to join a project by a member of our group, you cannot automatically assume it is sponsored by "Meeting 64/128 Users Through the Mail." If it was not announced in the CML, it is not a group activity. You should realize that people who are not members of our group are probably participating, and will have your name and address.

#### GUEST EDITOR'S DESK: Bill Lyons

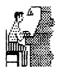

First, I want to thank Jean Nance for giving me a chance at being editor for this issue of our newsletter. She was most helpful in guiding me through it. I also want to thank Elly Carey who took the job of getting the copies made of this issue of the CML and mailed. Thanks also to Brian Vaughan for providing the mailing labels and maintaining the member list. Last, and certainly not least, I want to thank the many members who have sent in articles, tips and other material for the CML. Without them, there would be no newsletter. All of this help has made my job much easier and quite enjoyable.

NOW REMEMBER, the next issue of the CML will be put out by our guest editor for the July issue, Aaron Peromesik. Please send all material for that issue to Aaron at 28 Hadwen Road, Worcester, MA. 01602. Also, if you filled out the GEOS survey in this issue, send it to him for the July issue. Aaron would like all items to reach him by June 21st. Any thing longer than a half a page should be on disk. Use any word processor, but be sure to indicate on the disk what the files are.

Allie and Bob Hunter will be the guest editors of the September CML.

-1-

#### ADDRESSES for...

MEETING 64/128 USERS THROUGH THE MAIL / Jean Nance. President

Organization business, donations, dues, membership, newsletter... ...Jean Nance, Route 1, Box 151, St. Joseph, IL 61873

Treasurer.

...Eloise Carey, 155 Sienna, Morro Bay, CA 93442

Membership addresses and biographies; corrections and changes... ...Brian Vaughan, 2101 Shoreline Dr. 352, Alameda, CA 94501

Commodore Mail Link is published every other month by Meeting 64/128 Users Through the Mail. Commodore (R) and the Commodore logo are both trademarks of Commodore Business Machines, Inc. All references to the foregoing should be so noted. Copyright (C) 1990 by Meeting 64/128 Users Through the Mail. All rights reserved. No part of Mail Link may be reproduced or transmitted in any form or by any means, electronic or mechanical, without permission in writing. Any and all opinions expressed in this publication are the views of the authors and in no way necessarily reflect the viewpoints, attitudes, or policies of Meeting 64/128 Users group unless so stated or indicated. Neither Commodore Mail Link nor Meeting 64/128 Users Through the Mail advocates or condones the piracy of copyrighted software. All programs published are with the permission of the author or are, to the best of our knowledge, in the public domain. All manuscripts, or any material for review or publication should be sent to the editor (see "Editor's Desk"). Mail Link reserves the right to edit submissions.

FIANCIAL REPORT Eloise Carey

| February 22, 1990 Balance   |    |  | .\$ | 1,005.16 |
|-----------------------------|----|--|-----|----------|
| Dues & Donations            |    |  |     | 308.25   |
| Interest Earned             |    |  |     | 8.71     |
| Postage, Supplies & Copying | Ţ. |  |     | - 275.91 |
|                             | -  |  |     |          |

April 24, 1990 Balance . . . . \$ 1,046.21

Add to the list of users of The Write Stuff:

| O. B. Harvey128Egon Kornicer64Mary Mahaydik64George Stieduhar64Joe Toms64Kit Baggaley64/12Elva Brinson128Ron Fobe64Dick Pattinson64Alex Romanoski64Jim Stevenson128 | George Stieduhar<br>Elva Brinson<br>Alex Romanoski |
|----------------------------------------------------------------------------------------------------|----------------------------------------------------|
|----------------------------------------------------------------------------------------------------|----------------------------------------------------|

I distribute TWS word processor at cost to members. See the March CML for the price list and complete list of users.

C F H C The following charity is suggested for donations of usable computer items such as equipment, books and other related items. See November & January CML for complete information.

Computer Foundation for Handicapped Children

2645 E. Southern. A32 Tempe, AZ. 85282 Phone: (602) 831-3519 A326

#### VCR TITLES

Dick Pattinson uses his C-64 along with the program "Speedscript" to make titles for recording on his VCR. He writes, using this program I am able to make up two titles separated by a space which can be present by pressing F5 which selects the second one. The video is taken off of the line going to the monitor which is a colored TV set and a line of 72 ohm cable in run to the input of the VCR. That is fairly straight forward. I made a lttle metal covered connection box with one input from the C-64 and two outputs, one to the monitor and the other to the connecting cable to the VCR. An interesting twist that I have not seen elswhere is that I am able to modulate the carrier with a tape recorder for background music on the titles. This is done by feeding in the output from the "ear" plug on the recorder to the C-64. The connections are to a five pin DIN plug which plugs into the back of the C-64. #2 pin (center) is the ground connection and the other lead goes to #3 terminial (audio out) through a 10 mfd capacitor. The recorder level should be kept only high enough to provide suitable modulation. I was unsuccessful when I tried #5 (audio in). This may be of interest to buffs. A voice circuit could be substituted for the recorder. fellow video

> ×. -2

Q-LINK NAMES AND MEETING The following members use Q-Link (Quantum Computer Services). If any other members use Q-Link, let our next guest editor know so that he can add to the list. The short name along side is the name that is used while on Q-Link.

| Elly Carey      | Elle       | Jean Nance       | JeanN1     |
|-----------------|------------|------------------|------------|
| Mary Mahaydik   | MaryM18    | Charles Mellott  | CharlesM19 |
| Sharon Serpe    | CRYSTLSHIP | Wayne Lauton Sr. | Topshirt   |
| Victor Ruth III | AZHRARN    | Bill Lyons       | BillL28    |
| Gregory Bushta  | JapanB     | William Edwards  | WilliamE26 |
| John Franco     | Dataman1   | Robert Devoe     | ANKH       |

On March 17th we had a get together of a number of the above members using a private "room" on Q-Link. It was just a general discussion of computer and Q-link related Sharon ask about problems she was having with her disk drive and Victor gave matters. her some hints as to what to try. Sharon also told about her experiences using the newest addition to Q-Link called "Club Caribe". Some were quite wild. Elly said she was going to try the area pretty quick. I, your guest editor, have tried it and found what Sharon was telling us to be quite true. It was mentioned in our discussions that a number of members have written letters to Commodore about continued support for the 8 bit computers (64/128). They encourged everyone to do so. It just may help - who knows. It certainly can't do any harm. See the March CML, page 8, for more information. Anyway, I think we all enjoyed talking to each other for a while through the means of telecommunications. For those unfamiliar with Q-Link, they are located in Vienna, Virginia. So this meant that what we were typing into our keyboards, and what was being seen on our monitors, was being sent by telephone lines to their big computer in Virginia and returned to all of us at a very high rate of speed. I, for one. would like to have another get together soon. How about a agenda? Let me know your thoughts, Qlinkers, by E-mail or regular mail.-editor

#### Buy/Sell/Trade

Brian Vaughan has donated two books to be sold for the benefit of the group, Elly Carey has donated one, and Jean Nance has donated three. They are:

Elementary Commodore 64. William B. Sanders, (1984)

Einstein's Beginner's Guide to the Commodore 64. Jeff Einstein, (1984).

Intermediate Commodore 64. Guy Grotke. (1984)

Games Commodores Play. Philip Dennis and Greg Minter. (1984). (A large number of simple games to type in.)

101 Programming Tips and Tricks for the VIC-20 and Commodore 64. Howard Adler. (1983).

Compute's Machine Language Routines for the Commodore 64. (1984)

The first four have never been used, the other two are in excellent condition. The programs and information in them are recommended for beginners who want to learn more about their C-64, and especially for those wishing to learn Basic programming. We are asking \$5 each, including shipping. Anything over shipping costs is a donation to the group. Order from Jean, make checks payable to "Meeting 64/128 Users".

Gladys Rheinhardt has written a set (21) of lessons on Commodore comuters and beginning Basic programming. See page 4 of the March CML for further details.

She said she has already mailed out five and has had several more inquires.

The lessons are being offered at \$2.00 each (her cost). If interested, send a stamped, self-addressed envelope to Gladys with a request for a list of the lessons.

One of our new members, Reginaldo Pereira Leal from Brasil would like to buy a used GEOS 64 V2.0 software system and a 1764 REU with original disks, documentation and of course in working order.

Dennis N. Maidon is offering a complete software package for sale. It is Superbase 3.0 & Superscript for the C-128. It includes the book Superbase and all documentation with the disks. The price is \$25 for everything which INCLUDES shipping. This is ONLY offered to club members.

A State

Lonnie Smathers sends these tips on saving some money. As he says, we all need help in . this area at times.

COMPUTER SHOPPER magazine is a must for anyone who orders directly from the manufacturer. Companies I have ordered from are - TENEX Computer Express, 56790 Magnetic Drive, Mishawaka, IN. 46545-7481. Midwest Micro, 6910 U.S. Rt. 36 E. Fletcher, OH. 45326. For ribbons, American Ribbon Co., 2890 Northwest 55th Ct., Ft. Lauderdale, FL. 33309.

For fanfold (tractor feed) paper, K mart and Wal-Mart run specials on a box of 1000 sheets for \$8, \$9, or \$10.. Quill Corp., 100 Schelter Rd., Lincolnshire, IL. 60069-3621, sell office and computer supplies.

#### ANOTHER STORY ABOUT SSI (SOFTWARE SUPPORT INTERNATIONAL)

Aaron Peromsik writes, as long as Brian Vaughan is telling SSI horror stories (March CML), I might as well join in. Someone once mentioned, in passing in a past CML, that SSI doesn't know much about Customer Support. I did'nt pay any attention, because soon after I bought Super C 128 from them and I had no problems. They have good prices, so I ordered GeoProgrammer from them a while back. I asked them to ship it 2nd day air, so two days later I got... GeoPublish? I called them and they said they will have UPS pick it up, then when they get it back, they will send GeoProgrammer out second day air. Well I finally got the replacement... it was GeoPublish again. I called SSI to cancel the order and returned the GeoPublish. I ordered GeoProgrammer from BSW for \$25. instead of the \$42. price of SSI's. They said allow 2-4 weeks. I got it in 5 days.

#### TWS TIPS

Aaron Peromsik gives us still another way to send "The Write Stuff" files. See previous articles on this subject in the November and March CML by Jean Nance. Press CONTROL s to enter save mode, delete the hyphen, enter the name for the file and press SHIFT-RETURN. You don't need to add the ",s" after the file name. TWS will then prompt you for the type - choose PET ASCII. Then enter SEQ for file type. Answer NO to LIMIT LINE LENGTH prompt. Presto - Directory128/64 can read your text files.

Paul McAleer says WARP SPEED in 128 mode does NOT quite work with TWS 128. After a save, it goes right to the MONITOR. A simple solution is type X (return) RUN (return) and your text is saved AND still in memory !

TWS macros on/off from Terry Parsons -

When using The Write Stuff with the macros turned on, you will occasionally want to enter one of those characters, but don't want the macro printed. You can turn the macros off, enter the character, then turn the macros back on. BUT, there is an easier way. Just type the character that you want, followed by a SHIFTED space instead of a regular space.

#### Getting Published by Paul McAleer

This article, I think, may help you get your programs and articles published. If you're submitting to a paper publication...make a copy of the main program on the same disk. Example; two files on my submission disk might be CARDS and CARDS.BACKUP. Always, ALWAYS enclose documentation either on disk, on paper, or both. Doublespaced is best. At the top of every printed page, put your last name, name of submission, and page number. On the first page, put your name, address, phone **#**, submission name, computer and date of submission in the upper left hand corner. Halfway down the page, UNDERLINE the name of the article/program. If you have the documentation on disk, use a standard ASCII format.

If you're submitting to a disk magazine...since disk magazines usually accept programs around 100 blocks (including documentation, fonts, etc) you can, and should, use a font, sprites, ML routines...the works! Enclose documentation on disk. If the magazine has its own word processor, use it. For example, LOADSTAR uses EDSTAR (on issues #51 and #68) to write all its text files. In your cover letter, mention all the filenames, programming language(s) used, start-up filename, computer, and 40- or 80- columns. You may want to mention the purpose of the program. Mention that this IS your original work.

-4-

#### Membership Survey by Terry Parsons

WHO ARE OUR MEMBERS? This survey is based on our March membership listing. First, there are 83 male members and 23 are female.

| BY AGE      |    | LOCATION (3 d   | or more) | EQUIPMENT OWN     | ED  |
|-------------|----|-----------------|----------|-------------------|-----|
| 19 & under  | 10 | California      | 10       | C-64              | 86  |
| 20-29       | 8  | New York        | 9        | C-128             | 33  |
| 30–39       | 16 | Texas           | 7        | C-128D            | 19  |
| 40-49       | 16 | Illinois        | 6        | Vic-20            | 6   |
| 50-59       | 16 | Florida         | 6        | SX-64             | 6   |
| 60–69       | 28 | Michigan        | 6        | IBM PC            | 1   |
| 70–79       | 9  | Pennsylvania    | 4        | IBM clone         | 1   |
| 80 and over | З  | Indiana         | 3        | Heath ET-3400     | 1   |
|             |    | Ohio            | З        | Timex 1000        | 1   |
|             |    | Montana         | 3        | Wang              | 1   |
|             |    | Arizona         | 3        | laptop            | 1   |
|             |    | Canada          | 8        | 38 members own mo | ore |
|             |    | Other           | 5        | than one compute  | er. |
|             |    | We have members | in       |                   |     |
|             |    | 32 states.      |          |                   |     |
|             |    |                 |          |                   |     |

Genealogy

#### OCCUPATIONS

12 members are full time students. 48 members are retired. Some of the former occupations are accountants, teachers, salespeople, secretaries, writers, technicians and electricians.

#### HOBBIES

Fishing

There is a wide range of hobbies outside of computing. Some of the most significant are: 23 19 16 Reading 38 Sports Writing Travel Music 16 Photography 14 Gardening 11 Ham radio 10

7

Stamp Coll.

7

Bowling

. .

÷ .

1 1 A

#### COMPUTER INTERESTS

10

| BASIC programming  | 53 | Computer games 3   | 31 | Computer graphics | 26 |
|--------------------|----|--------------------|----|-------------------|----|
| Telecommunications | 24 | Machine language 2 | 20 | Destop Publishing | 14 |
| Computer music     | 12 | Educational prog.  | 9  |                   |    |

8

Let's thank Terry for a great job taking this survey. It gives us a better idea of WHO we are. -editor

#### WRITE YOUR MEMOIRS

Joe Garrison, one of our fairly new members, has had quite an interesting career, based on one of his recent letters to me. He used his 64 and 1541 to write his "Memoirs". The book (actually 4 booklets-each 80-100 pages) totaled 345 pages. He sent copies of these booklets to his many nieces and nephews back east. Because he had to tell his stories about his travels repeatedly, he now can just say "read the book". The booklets are printed in compressed print which convert to about 40-50 pages per book. They are; - UNCLE JOE (1922-50). This covers early childhood, Pearl Harbor and becoming Navy pilot; COURIER DAYS (1950-52), Diplomatic Courier traveling to all parts of the world; BLIMPS AND ALL (1953-57), recall to active duty & blimp flying afterwords; AEROSPACE & RETIREMENT (1957-82), working on the first two manned space programs & field manager on the DC-10 Main Landing Gear. As I'm sure you will agree, this is quite a career. And to think, he wrote these booklets of some 345 pages using a little 64 computer and a 1541 along with a Gemini 10X printer to print it out with. Who the heck says we need Amegia's and IEM's to take on a project such as this. Don't tell it to Joe. - editor

-5-

#### MY COMPUTER SWEETHEART by Linda Bushta

This article is used with permission of the author (wife of new club member Greg Bushta). which appeared in the Redding Commodore User Groups newsletter (THE CURSOR) of which they are co-editors.

My husband's aunt volunteered a piece of advice to me just prior to my marriage to her nephew. She said, "Never complain about him and his computer, it's much better than a husband who drinks and chases women". I laughed at her advice at the time, but it turned out to be great advice and I have heeded it more than once. (She unluckily married two men of the "other" type.) There were other jokes, too. Including that part of my vows would include, "Do

There were other jokes, too. Including that part of my vows would include, "Do you, Linda, take Greg and the Commodore 128?"

Yes, it's true, my husband wakes up and says, "I think I hear my computer calling me...", but when he's missing, I know where to look first!

My experience with computers was basically zilch. Once in 1973 after I announced plans to resign my position as a payroll clerk, I was replaced by a new clerk and a Burroughs computer, which did my 48 hour per week payroll in 2 hours! I was awed, amazed and believed the stories that computers would one day put us all out of work. Then for fifteen years I worked for an immpoverished county agency that talked of computerizing, but the funds never seemed to be in the budget. So, I remained basically computer illiterate.

Then, I met Greg. He lived, breathed, and talked computer language. Now, you'd think I would be your classic "computer widow", but I'm not ready to be a widow of any sort! I started attending his user group meetings first of all. These meetings have really helped me understand the "common terms" in computer talk. In turn, I comprehend my husband's enthusiastic chatter a bit more now, and I fall asleep less. We belong to Quantum Link and I enjoy "going on line", conversing with other Commodore users across the nation, obtaining news and information via computer (even soap opera updates) and downloading pretty and fun graphic pictures.

Since I began this article we were able to acquire a Commodore SX-64. This is a Commodore 64 within a portable unit. It has a nice 5" color monitor, 64 keyboard and a 1541 disc drive, all built in. Production of the SX-64 was discontinued in 1983 and they have become somewhat of a collector's item. After failing to talk any RACUP members out of theirs, we managed to locate one through Q-Link in Clearwater, Floria.

The main reason we wanted an SX-64 was so we could travel and go on line to Q-Link without making a long distace phone call. Many cities (including Redding) have direct lines to Q-Link, this makes the Q-Link quite affordable. Unfortunately, living in Platina we have to first phone Redding long distance for our Q-Link connection. We must be very selective and careful that the programs we download are not too lengthy or we'd have a horrendous phone bill.

Back to the romance part. The first night after the SX-64 arrived, my husband brought it to bed with him! Has this gone too far? Auntie had not prepared me for a computer in the bed! Hoping this was just newness, I took it good naturedly, and the computer has not reappeared in our bed.

Now we can both work on THE CURSOR at the same time, side by side. This is a real advanatage, especially as we near our deadline.

I could never be a computer addict to the extend my husband is. But, I really like enjoying something with him that gives him so much enjoyment. I love scooting my chair next to his to see what he's up to. There's often some really good stuff on that screen that's pretty amazing.

So, computer spouses out there, pull a chair up next to your sweetheart, belly up to the Commodore and have fun!

"It's better than drinking and chasing women."

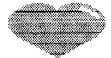

#### THE PAROLE BOARD BBS sysop Dennis N. Maidon

This BBS is for MS-DOS and Commodore users. Dennis says at present there is very little in the way of Commodore files but hopes to have more on line in two months. The board supports 300-19200 Bps. Any club member calling will have immediate D/L privileges. The phone number is 919-96-4696.

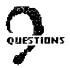

If you submit a question, your "payment" for posting it is to forward answers to the next mail link editor. This will be appreciated by all members.

Shirley Patterson would like to know if she purchased a XETEC SUPER GRAPHIC, whether it would work with her MPS 803 printer.

Does anyone use ComputerEyes? I am thinking about buying it and would like any information anyone can give me as to their experience with it. I am interested in converting the pictures into GeoPaint files. -Editor

Aaron Peromsik asks, "what is a hamfest". See page 4 of CML for March - Don Droege

Terry Parsons asks, "What are the differences between the Amiga 500, 1000, 2000, etc."

Karla Craven & Francis Redmond asks, "Which is better, a mouse or a joystick?" as an input device. If the answer is a mouse, which is preferred, the 1351, M-3 or M-4.

Spike Saxton asks that if any one owns a Panasonic KX-P1191 Multi Mode printer to please contact him. He says "I have not been able to print mailing labels with graphics, except about three at a time, or they run over". Any help would be appreciated.

Emil Kalar says, "If any of the members have experience with the Music Processor put out by Sight and Sound Software, I would like to correspond with them and possibly exchange music that has been transcribed into the program". Also would like to hear from anyone who has gotten the program to work with the Seikosha 1000 VC printer.

Don Walker, a new member, has written that he owns a 128 with two 1571 disk drives that has been in storage for some time. They do have not more than 50 hours on them. His problem is that the 128 just displays "garbled symbols" and will not load anything in 64 or 128 mode. He sent the computer to San Diego for repair, and after three weeks, they sent it back saying "can't find problem". He asks if anyone else has ever had this type problem. Also, if anyone knows of a reliable Commodore repair facility anywhere near his area of

Yuma, Arizona.

Roy Mountain, another new member, has written and said he is having trouble with programs he has entered in his C-64 using the "proofreader program" from the November 1989 issue of Compute! Gazette magazine. He says he has to load the proofreader program again before his programs will run or list.

Ron Fobe, a new Canadian member, writes that he would like to hear from people from the U.S., as well as Canada, regarding the mailing of public domain software back and forth across the border, and what kind of customs laws there are for both sides of the border regarding this. He says his local customs office was not much help. Do people from Canada pay duty when they receive PD software from the U.S. and vice versa?

Terry Parsons says he is interested in getting songs for "Sid Pic" (AKA SidPlayer, StereoPlayer, etc.). He has version 3.4 of Sid Pic. He especially like the songs that have the words scroll up the screen.

Francis Redmond has aquired a 512 K REU. He is looking for advice, a reference manual or any thing that could be helpful in using it.

Csaba A. Csaszar says he is planning on purchasing the ANIMATION STATION. He would like to put a thin overlay of tracing paper with some object drawn on it, then use the stylus to trace the outline of the subject. Will it register on the pad? Can it be saved to disk & later be saved to PS? Any advice will be appreciated.

**PUBLIC DOMAIN SOFTWARE** I've been told many people want public domain software. Here is a list of a number of places you may write for their catalogs. Be sure to include a self-addressed, stamped envelopé.

Please note that Meeting 64/128 Users Through the Mail and the CML does not endorse any of these. Let the buyer beware! Centsible Software B.R.E. Software 352 West Bedford Ave.

P.O. Box 930 St. Joseph, MI. 49085

Caloke Industries P.O. Box 18477 Kansas City, MD. 64133

CCS 3119 Isabel Drive Los Angeles, CA. 90065 Murray Software

Orange Park, FL. 32067

Suite 104

P.D.U.G.

Fresno, CA. 93711

P.O. Box 1422-A02

Lightspeed Software P.O. Box 340427 Tampa, FL. 33694-0427

PD SELECT

PO Box 1884

RVH Publications 4291 Holland Road Suite 562 Virginia Beach, VA. 23452 -

492 West Girard Street Atlas, PA. 17851

Gastonia, NC. 28053 GOING ON LINE by Vernon Smith

In the January issue on page 6 of the CML, Vernon mentioned that the Hayes or its compatible, was and still is the industry standard, and in this article he will take a look at the Hayes command set...

It is very fortunate that the modem industry is standardized, otherwise there would be BEDLAM among modem users using different modems with different commands!!! How can you tell a Hayes modem from the others? When it has the ability to understand and accept the Hayes command set, such as the CBM 1670 and the Hayes smartmodem. However. all modems are not created equal. The CBM 300 modems cannot accept these commands. Τn other words it is not Hayes compatible.

There are at least sixty commands in the Hayes set, but we will concern ourselves with only the ones that are the most commonly used -

ATDT = to dialATA = to answer phoneA/ = to repeat # ATH1 = to off hookATH = to hang up

There is an excellent book in the bookstore called the "MODEM REFERENCE GUIDE" by Michael Banks....this is a complete guide to on-line telecommunications. I would like to suggest that anyone interested in on-line telecommunications, should pick one up.

### FOLLOW UP ON CHANGING DISK ID by Brian Vaughan

In the March CML, Rex Whetzel spoke of a potential problem in changing the disk ID. I read the same item he referred to on the subject. I installed the RapiDOS PRO parallel system on my Drive 8, and it had a simple command for changing the disk ID. I called it's maker, and they said there was no problem with this command. They agreed that the change was only to the disk's BAM on Track 18 and not to the header of each track on the disk; however, they said that once a disk is formatted, the BAM never again refers to the ID on the individual tracks. If anyone can counter this info, please provide it.

COMMODORE MAIL LINK POLL by Jean Nance

There were only 15 replies to the CML poll. This means either that most members don't care, or that they are reasonably satisfied with the CML as it is. I hope the latter.

|    | •                       | Α  | В | С | D | E   |                      | Α | В  | С | D | Ε |
|----|-------------------------|----|---|---|---|-----|----------------------|---|----|---|---|---|
| 1) | Meeting News.           | 12 | 2 | 1 |   | 8)  | TWS articles & tips  | 6 | 6  | 3 |   |   |
|    | New member information. | 10 | 5 |   |   | 9)  | Humor                | 4 | 5  | 4 | 2 |   |
|    | Editor's desk.          | 6  | 9 |   |   | 10) | Reviews              | 2 | 11 | 2 |   |   |
| 4) | Buy/sell/trade.         | 9  | 4 | 2 |   | 11) | News about computers | 5 | 7  | 2 | 1 |   |
|    | Questions.              | 13 | 1 | 1 |   | 12) | Computer languages   | З | 6  | 5 | 1 |   |
| 6) | Tips (general).         | 12 | 3 |   |   | 13) | Programming articles | 4 | 6  | 4 | 1 |   |
|    | Geos articles and tips. | 2  | 6 | 6 | 1 | 14) | Computer articles    | З | 9  | З |   |   |
|    |                         |    |   |   |   |     |                      |   |    |   |   |   |

Ratings. A: "important and should be in every issue", "B": "I am always interested in this", C:"don't object but personally it doesn't interest me", D:"don't give much space to this". E:"shouldn't be in CML at all.

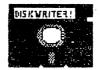

Here is a short little C-64 program you can use to send letters to someone on disk. It is a highly unusual program I've found. Your editor received it from our member Joseph Garrision and he tells me that he got it from Doug McNees. Enter the program and save it to disk. Please note line 50 in the program includes an item that prints out as [SWLC]. That needs some explanation as to how to enter - Press your CONTROL key and the letter N. It will show on screen as a reversed N but will print out as above.

To use the program after you have saved it to disk, load as a normal BASIC program. Then enter run 25. Now start entering your text. The program does not have wordwrap so watch the end of lines. Also, DON'T use any quotation marks in your text as this will really mess up things. When through entering your text, just press F7. Now save the text in the normal method using any file name you want to. The program will attach it self to the text. So just forward the disk to your correspondent and tell them to load the disk as normal using whatever file name you saved your letter as. The letter will be printed out on the screen. I have'nt tried to figure this thing out, but you good programmers out there might want to try.

10 poke53280,11:gosub50
15 b\$=chr\$(peek(i)):ifb\$="[F7]"thenprinta\$;"[ELK]";:end
20 printa\$b\$c\$;:i=i+1:forj=1to52:next:goto15
25 poke53280,12:poke45,160:poke46,9:clr:gosub50:dima(2000)
30 getb\$:ifb\$=""then30
35 printa\$b\$c\$;:pokei,asc(b\$):i=i+1
40 ifb\$="[F7]"then55
45 goto30
50 poke53281,11:a\$="[LEFT][LEFT]":c\$="\*":print"[CLR][SWLC][CYN][DOWN]
[RGHT]"c\$;:i=2560:return
55 poke252,(i/256):poke251,(i-(peek(252)\*256))
60 poke46,peek(252):poke45,peek(251):run
65 rem run 25 to input text. press F7 to end.

#### GEOS SURVEY

We thought it might be interesting and helpful to other users, to find out who in the club uses GEOS and about how much. The following questions are listed for those that would take the time to fill out this little questionnaire and forward to our next "Guest Editor", AARON PEROMSIK, for inclusion in the July CML. I think this could be helpful to those users who might have some questions that have gone unanswered so they could write to those users with experience in using GEOS.

CIRCLE THE ONES THAT APPLY

What version do you use & for what computer- V2.0 Prior64128 BothWhich of these applications do you have- GeoCalc-GeoFile-GeoPublish-GeoProgramHow would you express your use of GEOS- Never Seldom Occasional Often

Name -----

If you don't want to cut this out of your CML, just answer the questions and sign your name on a scrap of paper and send to Aaron.

Paul McAleer says, DO NOT validate a double sided disk on a 1571 while in 1541 mode ! This will completely screw up the back side of the disk. This only happens with the 1571. Paul also says just about any C-64 made cartridge CAN work on a 128. However. your computer will default to 64 mode.

In the March CML, Brian Vaughan mentioned problems with the Super Snapshot V5 cartridge. He says "there were 3 advertised features which were omitted from this cartridge. Version 5.1 was to include them, but I can confirm that it did not. Also, the joystick swap feature which did not work with V5 was not corrected in V5.1. You might want to wait for V6 if you are planning to buy this cartridge".

Another disk mailer from Joseph Garrison -Buy 6 X 9 inch envelopes at your local stationery store at about 8 or 9 cents each, and sometimes even cheaper, and then cut them down to 6 X 6. Put in one 6 X 6 piece of cardboard and it only weighs 3/4 of an ounce. I've sent 4 disks with 4 pages in one of these cut down envelopes for \$.85 postage.

Users of Directory 64 or Directory 128 from Jean Nance

In "A Third Way to Make a Disk", I said that you should tell the person who receives your disk which programs are to be selected from the menu if there are two parts to a program. For example, you may have "game loader", and "game ml", in which "game loader" loads the main program, "game ml". The loader program is the one to select from the menu. If you select "game ml", an attempt will be made to load and run it, and an error will occur. Terry Parsons has pointed out a method for preventing this that is neater than putting directions in your letter.

"Directory 64" and "Directory 128" will not include a program in the menu if it doesn't begin with a letter character. Change the name of "game ml" to something like "\$game ml", or"\*game ml". You must, of course, change the name of "game ml" in the loader program to correspond. Then, only "game loader" will appear on the menu, and there is no chance of your friend getting confused and choosing the wrong program.

Frank Chamberlayne recently paid a repairman \$35 for removing the tangled up mess of two gummed labels from his Star Gemini 2 printer that came loose when he tried rolling them backwards to unload them, and two of the labels came off between the platen and peper quide. The tip is NEVER roll them backwards to unload them. Always tear off at nearest preferation and roll forward.

Brian Vaughan adds to his comments about NEWing a disk, that appeared in the March CML. "I have read that a good hacker can still get at the data on a disk even after it has been NEWed. If you are sending a disk to someone else and want to insure that no previous data can be read, do the following: Format a never used disk with the full command "@NO:DISKNAME,ID". Label this disk as "Blank Disk". When you want to send a previously used disk to someone which might contain confidential data, use any disk copy program to copy your "Blank Disk" onto the disk you want to use and send to someone else. When done, put anything on this disk and know that no previous data can be read."

#### QUIKPRO+II AUTOMATIC PROGRAM WRITER

Ron Fobe writes that when his mother started her own craft business, we decided there had to be a way for her to keep track of her raw stock and finished items.

First, let me say that I was skeptical when I placed the order for the software but programming isn't one of my greatest talents.

Well, I booted up my 128 in 64 mode, popped in the disk and mother and I set off on our adventure. We followed the instructions that came with the package. The program checks calculations, allows you to define numeric fields, and prompts you for field comments. After we finished answering the various The whole process took about 10 minutes. questions, the program took over and created the data entry program and database. After about 3 minutes, the computer wrote the finished program to disk. When we tried it, we were very pleased with the results. In conclusion, if anyone has struggled with BASIC trying to write a database program, I think this software is just what you might need. I highly recommend it. It's well worth the \$29.50. For further information, write to -ICR FutureSoft, PO box 1446-KL, Orange Park, FL. 32073

-10-

#### SAVING MONEY WHEN TELECOMMUNICATING by Terry Parsons

I would like to share some tips concerning how to save time and money when using costly online services or distant BBSs.

(1) If you don't already know, find out from your phone company when the lowest long distance charges are and make your calls during those times.

(2) Depending on how fast your phone dials when calling long distance, the default sending of 30 seconds may not be long enough for the call to go through before the modem hangs up automatically. Use the ATS7 command to change it to 60 seconds, if necessary.

(3) A good terminal program should allow programmable function keys. You should program these keys with your name, password, and any other necessary information before calling. When you are asked for that specific information, just press the function key that you

have programmed to contain the appropriate response. Use your function keys for writing messages also. Before you call, program the keys with the message that you are going to write. Most terminal programs have a limit of the number of characters that can be programmed into one key, so you may have to use several keys for the full message. When you make your call, select to write a message and when you are asked to enter the message, just press the correct function keys, and the message is sent much faster than you could type it.

(4) Once you become familiar with that BBS, don't read anything. Your terminal program should have a large capture buffer. That way, you can get everything faster than you can read, save the buffer to disk and then go back over that BBS session later when you have time.

(5) Most BBS allow you to press the desired menu selection while the menu is still printing to the screen. Some take you to the option that you pressed immediately. Others move you to the desired area only when the menu is finished printing, but you can still press the command before the menu is finished. Try it and find out.

Abbreviations and Acronyms Commonly Used in Mail Link.

|   | ASCII           | American Standard Code for Information Exchange |
|---|-----------------|-------------------------------------------------|
| 1 |                 | (C64/128s use code commonly called PETSCII.)    |
|   | BASIC           | Beginners All-purpose Symbolic Instruction Code |
|   | BBS             | Bulletin Board System                           |
|   | BCS             | Boston Computer Society                         |
|   | BSW             | Berkeley Softworks; they market GEOS.           |
|   | CBM             | Commodore Business Machines                     |
|   | CFHC            | Computer Foundation for Handicapped Children    |
|   | CML             | Commodore Mail Link newsletter                  |
|   | CP/M            | Control Program for Microprocessors             |
|   | CPU             | Central Processing Unit (the chip)              |
|   | CRT             | Cathode-Ray Tube (your monitor)                 |
|   | CUG             | Commodore User Group                            |
|   | docs            | documentation or instructions                   |
|   | DOS             | Disk Operating System                           |
|   | dpi (or d.p.i.) | dots per inch                                   |
|   | DRAM            | Dynamic RAM (see RAM)                           |
|   | DTP             | Desk-Top Publishing                             |
|   | GEOS            | Graphic Environment Operating System            |
|   | IC              | Integrated Circuit                              |
|   | MODEM           | MOdulator/DEModulator                           |
|   | MSDOS           | MicroSoft Disk Operating System (IBM)           |
|   | PD (or "pd")    | Public Domain                                   |
|   | RAM             | Random Access Memory                            |
|   | REU             | RAM Expansion Unit                              |
|   | ROM             | Read Only Memory                                |
| ١ | SASE            | Self Addressed Stamped Envelope                 |
|   | SID             | Sound Interface Device ("SID" chip)             |
|   | SIG             | Special Interest Group                          |
|   | TWS             | The Write Stuff word processor.                 |
|   |                 |                                                 |

#### RADIO HAMS

Don Droege has compilied a list of club members who are radio hams. The following listing gives the known information at this time. If any other members belong on this list, Don asks that they contact him on times available to them and on which frequencies. He would suggest either 20 meters 55B at 14240 KH or 10 meters FM through the Virgin Islands repeater. He says the hams are endeavoring to set up a radio network so we can communicate on a specific frequency and at a specified time to discuss our mutual Commodore hardware/software problems.

| NAME              | CALL SIGN    | MODES & FREQUENCIES OF OPERATION                                                                                           |
|-------------------|--------------|----------------------------------------------------------------------------------------------------|
| Don Droege        | W811T        | 10 Meters thru 80 meters 55B.<br>Also CW, RTTY, AMTOR, and Packet radio.<br>Also 10 meters FM. and 2meters 55B<br>plus FM. |
| Egon Kornicer     | WA4GGF       | 10 Meters thru 40 meters 55B and CW.<br>Also 2 meters FM                                                                   |
| Don Trayes        | WB4CVH/HZLAB | 10 Meters thru 160 meters on CW,<br>55B, FM, & RTTY. Also operates<br>thru OSCAR 13 satellite.                             |
| Emil Kalar        | WODXV        | 10 Meters thru 75 meters 55B & CW                                                                                          |
| C. Kenneth Jewell | WA8FED       | 2 meters FM                                                                                                    |
| Morris Miller     | AB4BL        | 15 and 20 meters 55B                                                                                                    |
| Hal Macargle      | WBMCH        | 20 Meters thru 75 meters 55B & RTTY.<br>Also 2 meter Packet radio.                                                         |
| Howard Rathbun    | WGCRK        | Works all ham bands 160 through 10<br>meters 55B and CW. Also 2 meters.<br>Can make radio schedule at any time.            |

### 

#### MARCH-APRIL 1990

GRADY BROWN. 816 S.E. Polk St. Camas, WA. 98607-2240. Grady is a courier and delivery driver. His interests other than computing are camping, hiking, bike riding, videography, photography, driving, and writing letters. He has a C-64C, two 1541 disk drives, a 1581 disk drive, Panasonic KX-P10911 printer with MW350 parallel graphics interface, a Commodore 1802 color monitor, a 1670 1200 baud modem, a Computereyes digitizer, and other equipment. His special compute interests are desktop publishing with Geopublish, and any and all Geos related programs and files. He is interested in SID stereo music files. Grady belongs to and is active in two "local" users groups, but has to travel 40-50 miles to attend them.

GREGORY & LINDA BUSHTA. Box 47, Platina, CA. 96076-0047. Greg is an equipment operator for the State Department of Transportation. His interests other than computing are playing the fiddle and guitar, camping, reading science fiction and fantasy, sign language, and Japanese. He has a C-128D, and a SX-64, a 1541 disk drive, a Thompson monitor. a Panasonic DX-P1191 printer with Cardco Supergraphics interface, a 1750 REU, and a 1670 modem. His interests in computing are in QLink, Geos, desktop publishing, programming in Basic and ML, graphics, and music. He would like to learn more about ML. Linda is a teachers assistant in a one room school with 12 pupils. Her interests are: photography, blue-grass music, doll collecting, gardening, vegetarian cooking, country living, and her family. She shares Gregs computer interests, word processing, enjoying other people's computer creations, especially graphics & educational programs. Gregory and his wife, Linda, are editors of "The Cursor", the newsletter of the Redding Commodore User Group.

ELWOOD BUCKINGHAM. 120 Bayard Avenue. Rices Landing, PA. 15357. Elwood is a chemical lab analyst. He owns a C-64C, Excelerator FSD-2 disk drive, and a Magnavox 8762 printer. He says his interests in computing are in "just learning".

RON FOBE'. 301 Laird Avenue. Essex, Ontario. NBM 187. Canada. Ron worked as a hairdresser and had his own business, but in the process of a career change, is studying French as a second language. His interests other than computing are dogs, walking, bike riding, reading computer magazines, meeting new people, and dancing. He has a C-128, a Commodore 16, a 1571 disk drive, a Panasonic KX-P1180 printer, and a 14 inch color television as a monitor. His interests in computing are in Basic and Machine Language, and computer generated music and graphics. He hopes to learn more about Basic, and start learning ML.

WILLARD S. (BILL) KEMPER. 10601 S.W. 83 Ave. Miami, FL. 33156. Bill is retired after 35 years with Eastern Airlines as ground radio technician, shop foreman, and computer communications analyst. He has C-128 and a Vic-20, a 1541 disk drive, a datasetter, and a Gemini 10C printer. His special computer interests are in genealogy programs.

.

REGINALDO PEREIRA LEAL. Rua Dom Sebastiao Leme, 57. Apt 1102. 52011 Recife,PE. Brazil. Reginaldo is an electrical engineer who works for a local electrical company as telecommunications engineer, and is also professor of electrical engineering in a university. His interests are in electronics, telecommunications and process control, economics and world politics, literature, music, movies, and soccer. He has a C-64, a 1541 and a 1541-II disk drive, a Commodore MPS 802 and a Citizen 120D printer, and a Commodore 1660 300 baud modem. His interests in computing are in programming, telecommunication, CAD/CAM, artificial intelligence, educational programs, & languages.

MARY MAHAYDIK. 83 Morris Ave. West Milford, NJ. 07480. Mary is a computer operator and secretarial student. Her interests outside of computing are drawing, painting, and doll collecting. She has a C-64 and C-128, a Commodore Colt, a 1541 disk drive, and a 1670 modem. Her computer interests include CP/M, games, and graphics. She is a member of QLink. She would like to hear from other users of IBM compatible computers, those interested in CP/M, and programmers.

THAMER MANNAI. P.O. Box 14932. Doha, Qatar. Thamer is a student. His interests outside of computing are stamp collecting, photography, sports, painting, space, chemistry, and music (the flute). He owns a C-128 and a disk drive. His interests in computing are programming, computer engineering, communications, and animation. Thamer has lived most of his life in Lebanon, except for the last 15 months in Qatar. His father is an ambassador.

ROY MOUNTAIN. Box 324. Coboconk, Ont. KOM 1KO. Canada. Roy was an engineer for apartment buildings, but is now retired for health reasons. His interests other than computing are electronics, especially building electronic kits, refrigeration, and wood-working. He has a C-64, a disk drive and a monitor. In computing he is most interested in games and educational programs. He would like to learn programming.

W.R. (DICK) PATTINSON. RR #2 Price Road, Ganges, B.C. VOS 1EO, Canada. Dick is a retired electronic technician. He was self employed, as a technician, flying his own Cessna 170 seaplane to service jobs on the British Columbia coast, on logging camps, canneries, etc. His interests are sail boating and amateur radio. (VE7GC). He has a C-64 and a Vic-20. Also a 1541 disk drive, Admate DP-100 printer, and a color TV as a monitor. His interests in computing are in programming and word processing. He would like to learn how to use his computer to make titles for tapes made with a video camera.

THOMAS PAUL. 195 North 200 West, Box 36-1.Ephraim, UT. 84627. Thomas is semi-retired. He worked for Sperry Univac before the merger with Burroughs, as a stock clerk, stock room manager, and electronic assembler. His interests other than computing are gardening, house repair, stamp collecting, oil painting, amateur woodworking, and genealogy. He is also a railroad hobbyist. He has a C-128, 1571 disk drive, Citizen MSP-25 wide carriage printer, a Magnavox color monitor, and Xetec Super Graphic interface. His special computer interests are typing in magazine and book programs, utilizing spreadsheets, word processing, and making minor changes in programs. He would like to learn Basic programming and more about desktop publishing.

BRANDON PIERCE. 1520 57th Ave. East, Tuscaloosa, AL. 35404. Brandon is a student. His interests other than computing are reading, playing baseball, and chemistry. He has a C-64, a 1541 disk drive, and an Okimate 10 printer. His computing interests are Basic, Comal, Machine Language, and Geos. He would like to learn more about Basic and ML.

SARAH J. SIMMONS. 6302 Rockbridge Road. Stone Mountain, GA. 30087. Sarah is retired after 42 years as an executive secretary at Sears Roebuck and Co. Her interests outside computing are lo-cal recipes, walking, camping in a van and/or motor home, and penpaling. She is interested in old and primitive items, including Maytage products. She, her husband, and son collect and restore antique gasoline fly-wheel engines and exhibit them at shows and festivals. She has a C-128, a 1571 disk drive, a 1902 color monitor, and an MPS 802 printer. She has ordered a Star NX1000 printer, a mouse, and a modem. Her interests in computing are word processing, and graphics. She hopes eventually to write a book. She would like to learn how to make labels, postcards, etc. She says she is facinated with computing but is just starting to learn.

PATRICK TIMLIN. 107 Beaver Dam Road. Sciutate, MA. 02066. Patrick is an Electrical Engineering student. His interests in addition to computing are electronics, wildlife conservation, listening to music on CD, reading science fiction and fantasy, and his pet rabbit, Fini (short for Finland). He owns a C-128, a 1541 and a 1571 disk drive, 2002 RGB monitor, Avatex 1200he modem, Okidata 120 printer, and a 1351 mouse. His special computer interests are in hardware projects, such as adding switches to disk drives for device # changes or write protect override. He would like to learn EPROM programming. JOSEPH TOMS. P.O. Box 404. Muncie, IL. 61857. Joe works for the Illinois Highway Department. He has a C-64, disk drive, printer, and monitor. He is interested in all phases of computing, and is anxious to increase his knowledge about his computer. He and his wife would like educational programs for their two school-aged youngsters.

â

DONALD F. WALKER. 855 W. 32nd St. #19. Yuma, AZ. 85364-7989. Donald is retired. His interests in addition to computing are video photography. He hopes to find someone who has experience in putting 35 mm. colored slides onto video tape. He has spent a great deal of time traveling around the world, and plans further travel. He owns a C-64, a C-128, a 1541 disk drive and two 1571 disk drives. Also an Okidata 20 printer. He says he is just getting started using his equipment, and can use all the help he can get.

ADDRESS CHANGES AND CORRECTIONS. Please make these changes in your March membership list.

Jo Miller and her husband will be leaving Yuma, AZ. to travel, as they do each summer. However, she has a new permanent post office box in Yuma, to be used all year. It is: P.O. Box 11617, Yuma, AZ. 85366-9617.

Frances Redmond's zip code should be 75801, not 75401.

Marvin Auerbach did'nt move. Address should be 150 W. 14th St. #9 New York, NY. 10011

From... Jean Nance, President Meeting 64/128 Users Through the Mail Route 1, Box 151 St. Joseph, IL. 61873 U.S.A.

#### FIRST CLASS

T0 :